# **Application: gvSIG desktop - gvSIG bugs #4537**

# **Falla al exportar shape-to-shape con reproyeccion (en shapes con errores).**

07/15/2017 12:20 PM - Joaquín del Cerro Murciano

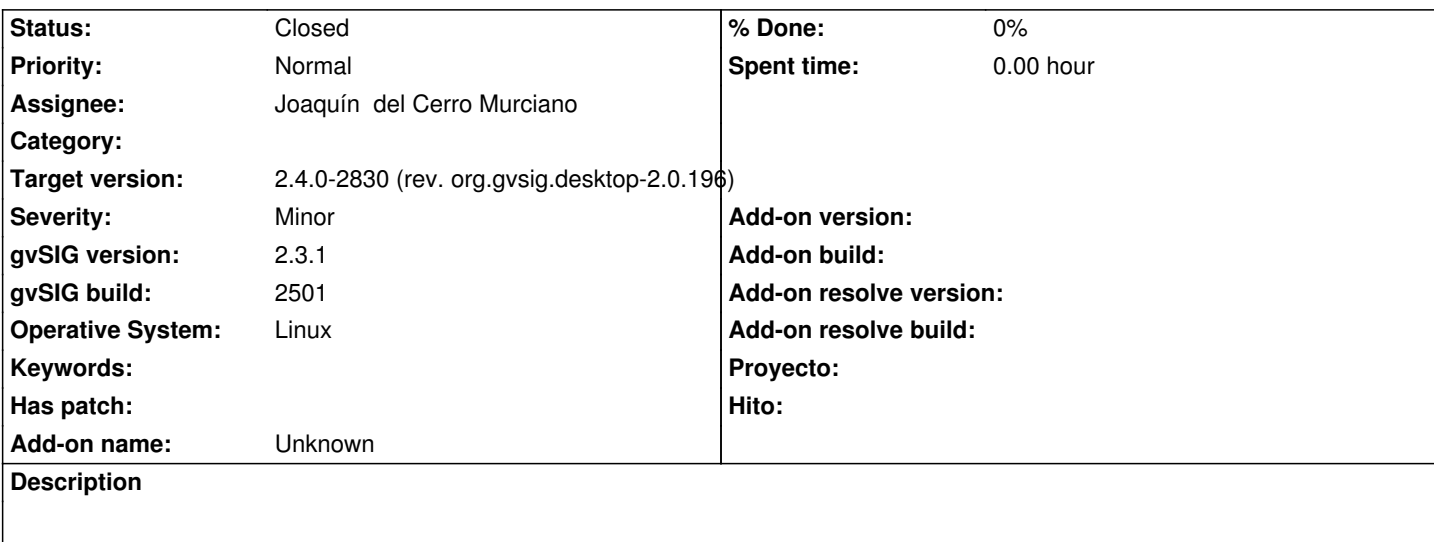

- Creo una vista en 4326

 - Cargo la capa ferrocarrilAndal, marcando la opcion de 'Fix LinearRings and LineStrings' y indicando que esta en 23030. La capa se carga y visualiza correctamente.

- La selecciono y pulso en "exportar a" del menu contextual de la vista.
- Selecciono exportar a shape
- Indico el fichero de destino
- Y que lo exporte con la proyeccion de la vista.

Crea un shape vacio y me pregunta si lo inserta en la vista. Le digo que no y saca un mensaje de error. En la consola muestra:

INFO [Thread-57] (DefaultJExporttoServicePanel.java:282) - Exporting 'ferrocarrilAndal' using

'org.gvsig.exportto.swing.prov.shape.ExporttoShapeService'

(/home/jjdelcerro/datos/geodata/vector/shp2d/Ferrocarril/ferrocarrilAndal.shp).

WARN [Thread-57] (MultiResource.java:139) - Added resource file to a frozen multiresource MultiResource

/home/jjdelcerro/datos/geodata/vector/shp2d/Ferrocarril/ferrocarrilAndal-4326.shp

WARN [Thread-57] (MultiResource.java:139) - Added resource file to a frozen multiresource MultiResource

/home/jjdelcerro/datos/geodata/vector/shp2d/Ferrocarril/ferrocarrilAndal-4326.shp

WARN [Thread-57] (MultiResource.java:139) - Added resource file to a frozen multiresource MultiResource

/home/jjdelcerro/datos/geodata/vector/shp2d/Ferrocarril/ferrocarrilAndal-4326.shp

INFO [Thread-57] (DefaultDataManager.java:352) -

openStore('Shape','\_entity\_:Persistence%3ASHPNewStoreParameters,geometryType:8,shxFile:%2Fhome%2Fjjdelcerro%2Fdatos%2Fge atos%2Fgeodata%2Fvector%2Fshp2d%2FFerrocarril%2FferrocarrilAndal-4326.shx,allowInconsistenciesInGeometryType:false,dbfFile:%2 .dbfFile:%2Fhome%2Fjidelcerro%2Fdatos%2Fqeodata%2Fvector%2Fshp2d%2FFerrocarril%2FferrocarrilAndal-4326.dbf.CRS:EP\$G%3A :EPSG%3A4326,useNullGeometry:false,shpFile:%2Fhome%2Fjjdelcerro%2Fdatos%2Fgeodata%2Fvector%2Fshp2d%2FFerrocarhl%2Ff ocarril%2FferrocarrilAndal-4326.shp,loadCorruptGeometriesAsNull:false,fixLinearRings:false,codePage:,ProviderName:Shape,allowDuplic ,allowDuplicatedFieldNames:false,Encoding:DEFAULT,locale:DEFAULT,dateFormat:,handleDatesAsStrings:false,FeatureType:') warn <sub>mul</sub> :')

 WARN [Thread-57] (MultiResource.java:139) - Added resource file to a frozen multiresource MultiResource /home/jjdelcerro/datos/geodata/vector/shp2d/Ferrocarril/ferrocarrilAndal-4326.shp WARN [Thread-57] (MultiResource.java:139) - Added resource file to a frozen multiresource MultiResource /home/jjdelcerro/datos/geodata/vector/shp2d/Ferrocarril/ferrocarrilAndal-4326.shp WARN [Thread-57] (MultiResource.java:139) - Added resource file to a frozen multiresource MultiResource

/home/jjdelcerro/datos/geodata/vector/shp2d/Ferrocarril/ferrocarrilAndal-4326.shp

WARN [Thread-57] (DefaultJExporttoServicePanel.java:286) - Problems exporting the data (layer=ferrocarrilAndal).

org.gvsig.exportto.ExporttoServiceException: An error has been produced exporting a store

at org.gvsig.exportto.swing.prov.shape.ExporttoShapeService.export(ExporttoShapeService.java:527)

at org.gvsig.exportto.swing.prov.shape.ExporttoShapeService.export(ExporttoShapeService.java:275)

 at org.gvsig.exportto.swing.impl.DefaultJExporttoServicePanel\$Export.run(DefaultJExporttoServicePanel.java:284) Caused by: java.lang.NullPointerException

 at org.gvsig.exportto.swing.prov.shape.ExporttoShapeService.force2D(ExporttoShapeService.java:564) at org.gvsig.exportto.swing.prov.shape.ExporttoShapeService.export(ExporttoShapeService.java:492) ... 2 more

## **Associated revisions**

**Revision 43394 - 07/27/2017 02:44 PM - Joaquín del Cerro Murciano**

refs #4537. Corregida la exportacion a shape para que no falle si hay geometrias a null.

# **History**

#### **#1 - 07/15/2017 12:21 PM - Joaquín del Cerro Murciano**

*- File Ferrocarril.zip added*

#### **#2 - 07/18/2017 11:09 AM - Joaquín del Cerro Murciano**

*- Subject changed from Falla al exportar shape-to-shape con reproyeccion. to Falla al exportar shape-to-shape con reproyeccion (en shapes con errores).*

#### **#3 - 07/20/2017 10:56 AM - Álvaro Anguix**

*- Target version changed from 2.4.0-2850-final (rev. org.gvsig.desktop-2.0.220) to 2.5.1-3044*

## **#4 - 07/27/2017 02:45 PM - Joaquín del Cerro Murciano**

- *Target version changed from 2.5.1-3044 to 2.4.0-2830 (rev. org.gvsig.desktop-2.0.196)*
- *Assignee set to Joaquín del Cerro Murciano*
- *Status changed from New to Fixed*

# **#5 - 08/08/2017 10:21 AM - Álvaro Anguix**

*- Status changed from Fixed to Closed*

#### **Files**

Ferrocarril.zip 52.6 KB 07/15/2017 Joaquín del Cerro Murciano